## Package 'lpcde'

August 11, 2022

<span id="page-0-0"></span>Type Package Title Boundary Adaptive Local Polynomial Conditional Density Estimator Version 0.1.0 Maintainer Rajita Chandak <rchandak@princeton.edu> Description Tools for estimation and inference of conditional densities, derivatives and functions. This is the companion software for Cattaneo, Chandak, Jansson and Ma (2022). **Depends** R  $(>= 3.3.0)$ License GPL-2 Encoding UTF-8 SystemRequirements GNU make RoxygenNote 7.1.2 Imports Rcpp (>= 0.12.8), ggplot2, purrr, MASS, mvtnorm, combinat, Matrix, stats LinkingTo Rcpp, RcppArmadillo **Suggests** testthat  $(>= 3.0.0)$ , covr Config/testthat/edition 3 NeedsCompilation yes Author Rajita Chandak [aut, cre] Repository CRAN Date/Publication 2022-08-11 15:50:02 UTC

## R topics documented:

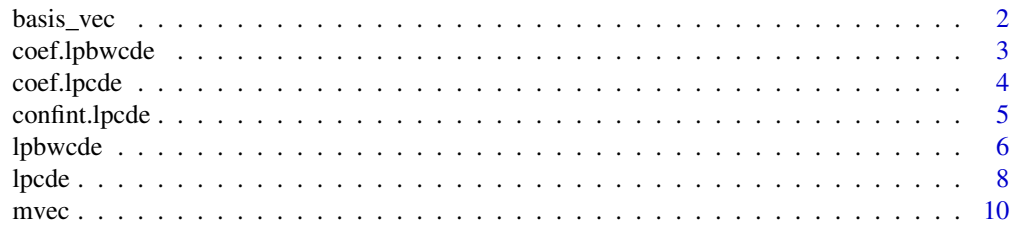

<span id="page-1-0"></span>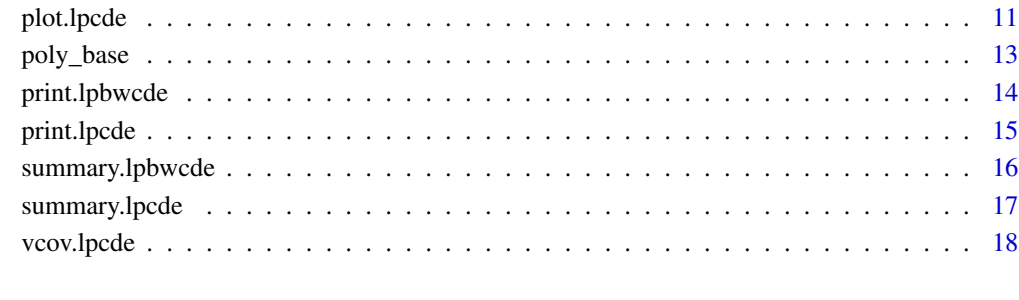

#### $\bf 1$ ndex  $\bf 20$  $\bf 20$

basis\_vec *Unit basis vector*

## Description

Function to generate unit basis vector according to polynomial order and derivative order. This function returns unit vector that is the same size as the vector returned by poly\_base(x, p).

## Usage

basis\_vec(x, p, mu)

## Arguments

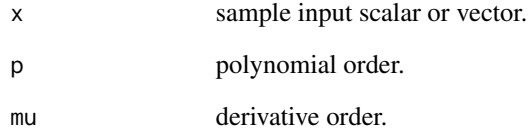

## Value

Vector of appropriate length with ones corresponding to entries of order mu.

## Examples

basis\_vec( $x = 2$ ,  $p = 5$ ,  $mu = 1$ )

<span id="page-2-1"></span><span id="page-2-0"></span>

The coef method for local polynomial density bandwidth selection objects.

#### Usage

## S3 method for class 'lpbwcde' coef(object, ...)

## Arguments

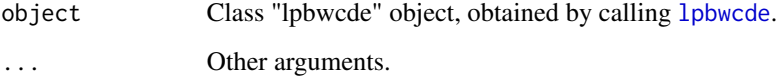

#### Value

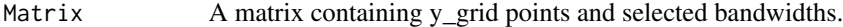

## Author(s)

Matias D. Cattaneo, Princeton University. <cattaneo@princeton.edu>.

Rajita Chandak (maintainer), Princeton University. <rchandak@princeton.edu>.

Michael Jansson, University of California Berkeley. <mjansson@econ.berkeley.edu>.

Xinwei Ma, University of California San Diego. <x1ma@ucsd.edu>.

#### See Also

[lpbwcde](#page-5-1) for data-driven bandwidth selection.

Supported methods: [coef.lpbwcde](#page-2-1), [print.lpbwcde](#page-13-1), [summary.lpbwcde](#page-15-1).

 $n=100$  x\_data = as.matrix(rnorm(n, mean=0, sd=1)) y\_data = as.matrix(rnorm(n, mean=0, sd=1)) y\_grid = stats::quantile(y\_data, seq(from=0.1, to=0.9, by=0.1))bandwidth selection

y\_grid = stats::quantile(y\_data, seq(from=0.1, to=0.9, by=0.1)) model2 = lpcde::lpbwcde(y\_data=y\_data,  $x_data=x_data, x=0, y\_grid = y\_grid, bw_type = "mse-rot") coef(model2)$ 

<span id="page-3-1"></span><span id="page-3-0"></span>coef.lpcde *Coef Method*

#### Description

The coef method for local polynomial conditional density objects.

#### Usage

## S3 method for class 'lpcde' coef(object, ...)

#### Arguments

![](_page_3_Picture_157.jpeg)

## Details

Coef Method for Local Polynomial Density Conditional Estimation and Inference

#### Value

![](_page_3_Picture_158.jpeg)

#### Author(s)

Matias D. Cattaneo, Princeton University. <cattaneo@princeton.edu>. Rajita Chandak (maintainer), Princeton University. <rchandak@princeton.edu> Michael Jansson, University of California Berkeley. <mjansson@econ.berkeley.edu>. Xinwei Ma, University of California San Diego. <x1ma@ucsd.edu>.

#### See Also

[lpcde](#page-7-1) for local polynomial conditional density estimation. Supported methods: [coef.lpcde](#page-3-1), [confint.lpcde](#page-4-1), [plot.lpcde](#page-10-1), [print.lpcde](#page-14-1), [summary.lpcde](#page-16-1), [vcov.lpcde](#page-17-1)

```
n=100
x_data = as.matrix(rnorm(n, mean=0, sd=1))
y_data = as.matrix(rnorm(n, mean=0, sd=1))
y_grid = stats::quantile(y_data, seq(from=0.1, to=0.9, by=0.1))
# density estimation
model1 = lpcde::lpcde(x_data=x_data, y_data=y_data, y_grid=y_grid, x=0, bw=0.5)
coef(model1)
```
<span id="page-4-1"></span><span id="page-4-0"></span>

The confint method for local polynomial conditional density objects.

## Usage

```
## S3 method for class 'lpcde'
confint(
 object,
 parm = NULL,
 level = NULL,
 CIuniform = FALSE,
 CIsimul = 2000,
  alpha = 0.05,
  ...
)
```
## Arguments

![](_page_4_Picture_194.jpeg)

## Value

![](_page_4_Picture_195.jpeg)

#### <span id="page-5-0"></span>Author(s)

Matias D. Cattaneo, Princeton University. <cattaneo@princeton.edu>. Rajita Chandak (maintainer), Princeton University. <rchandak@princeton.edu>. Michael Jansson, University of California Berkeley. <mjansson@econ.berkeley.edu>. Xinwei Ma, University of California San Diego. <x1ma@ucsd.edu>.

#### See Also

[lpcde](#page-7-1) for local polynomial conditional density estimation.

Supported methods: [coef.lpcde](#page-3-1), [confint.lpcde](#page-4-1), [plot.lpcde](#page-10-1), [print.lpcde](#page-14-1), [summary.lpcde](#page-16-1), [vcov.lpcde](#page-17-1)

#### Examples

```
n=100
x_data = as.matrix(rnorm(n, mean=0, sd=1))
y_data = as.matrix(rnorm(n, mean=0, sd=1))
y_grid = stats::quantile(y_data, seq(from=0.1, to=0.9, by=0.1))
# density estimation
model1 = lpcde::lpcde(x_data=x_data, y_data=y_data, ygrid=xgrid, x=0, bw=0.5)confint(model1)
```
<span id="page-5-1"></span>

lpbwcde *Data-driven Bandwidth Selection for Local Polynomial Conditional Density Estimators*

#### Description

[lpbwcde](#page-5-1) implements the bandwidth selection methods for local polynomial based conditionaldensity (and derivatives) estimation proposed and studied in Cattaneo, Chandak, Jansson and Ma (2021).

Companion command: [lpcde](#page-7-1) for estimation and robust bias-corrected inference.

Related Stata and R packages useful for nonparametric estimation and inference are available at <https://nppackages.github.io/>.

#### Usage

```
lpbwcde(
  y_data,
  x_data,
  x,
  v_{\text{grid}} = NULL,
  p = NULL,q = NULL,mu = NULL,
```
#### lpbwcde 2008 and 2008 and 2008 and 2008 and 2008 and 2008 and 2008 and 2008 and 2008 and 2008 and 2008 and 200

```
nu = NULL,kernel_type = c("epanechnikov", "triangular", "uniform"),
 bw_type = c("mse-rot", "imse-rot")\mathcal{L}
```
## Arguments

![](_page_6_Picture_223.jpeg)

## Value

![](_page_6_Picture_224.jpeg)

## Author(s)

Matias D. Cattaneo, Princeton University. <cattaneo@princeton.edu>. Rajita Chandak (maintainer), Princeton University. <rchandak@princeton.edu>. Michael Jansson, University of California Berkeley. <mjansson@econ.berkeley.edu>. Xinwei Ma, University of California San Diego. <x1ma@ucsd.edu>.

```
# Generate a random sample
set.seed(42);
x_data = rnorm(2000)y_data = rnorm(2000, mean=x_data)
```

```
x = 0# Construct bandwidth
bw1 <- lpbwcde(y_data = y_data, x_data = x_data, x=x, bw_type = "mse-rot")
summary(bw1)
# Display bandwidths for a subset of y_grid points
summary(bw1, y_grid=bw1$BW[2:5, "y_grid"])
```
<span id="page-7-1"></span>lpcde *Local Polynomial Conditional Density Estimation*

#### Description

[lpcde](#page-7-1) implements the local polynomial regression based conditional density (and derivatives). The estimator proposed in Chandak, Cattaneo, Jansson and Ma. Robust bias-corrected inference methods, both pointwise (confidence intervals) and uniform (confidence bands), are also implemented.

## Usage

```
lpcde(
  x_data,
  y_data,
  y<sup>=</sup>NULL,
  x = NULL,bw = NULL,p = NULL,q = NULL,p<sub>-RBC</sub> = NULL,
  q<sub>-RBC</sub> = NULL,
  mu = NULL,nu = NULL,rbc = TRUE,ng = NULL,kernel_type = c("epanechnikov", "triangular", "uniform"),
  bw_type = "mse-rot"
)
```
## Arguments

![](_page_7_Picture_151.jpeg)

<span id="page-7-0"></span>

![](_page_8_Picture_295.jpeg)

q Nonnegative integer, specifies the order of the local polynomial for X used to construct point estimates. (Default is 1.)

mension as grid).

- p\_RBC Nonnegative integer, specifies the order of the local polynomial for Y used to construct bias-corrected point estimates. (Default is p+1.)
- q\_RBC Nonnegative integer, specifies the order of the local polynomial for X used to construct bias-corrected point estimates. (Default is q+1.)
- mu Nonnegative integer, specifies the derivative with respect to Y of the distribution function to be estimated. 0 for the distribution function, 1 (default) for the density funtion, etc.
- nu Nonnegative integer, specifies the derivative with respect to X of the distribution function to be estimated. Default value is 0.
- rbc Boolean. TRUE (default) for rbc calcuations, required for valid uniform inference.
- ng int. number of grid points to be used. generates evenly space points over the support of the data.
- kernel\_type String, specifies the kernel function, should be one of "triangular", "uniform", and "epanechnikov"(default).
- bw\_type String, specifies the method for data-driven bandwidth selection. This option will be ignored if bw is provided. Implementable with "mse-dpi" (default, mean squared error-optimal bandwidth selected for each grid point)

#### Details

Bias correction is only used for the construction of confidence intervals/bands, but not for point estimation. The point estimates, denoted by est, are constructed using local polynomial estimates of order p and q, while the centering of the confidence intervals/bands, denoted by est\_RBC, are constructed using local polynomial estimates of order p\_RBC and q\_RBC. The confidence intervals/bands take the form: [est\_RBC - cv \* SE(est\_RBC) , est\_RBC + cv \* SE(est\_RBC)], where cv denotes the appropriate critical value and SE(est\_RBC) denotes an standard error estimate for the centering of the confidence interval/band. As a result, the confidence intervals/bands may not be centered at the point estimates because they have been bias-corrected. Setting p\_RBC equal to p and q\_RBC to q, results on centered at the point estimate confidence intervals/bands, but requires undersmoothing for valid inference (i.e., (I)MSE-optimal bandwdith for the density point estimator cannot be used). Hence the bandwidth would need to be specified manually when q=p, and the point estimates will not be (I)MSE optimal. See Cattaneo, Jansson and Ma (2020a, 2020b) for details, and also Calonico, Cattaneo, and Farrell (2018, 2020) for robust bias correction methods.

Sometimes the density point estimates may lie outside of the confidence intervals/bands, which can happen if the underlying distribution exhibits high curvature at some evaluation point(s). One possible solution in this case is to increase the polynomial order p or to employ a smaller bandwidth.

## <span id="page-9-0"></span>Value

![](_page_9_Picture_168.jpeg)

## Author(s)

Matias D. Cattaneo, Princeton University. <cattaneo@princeton.edu>.

Rajita Chandak (maintainer), Princeton University. <rchandak@princeton.edu>.

Michael Jansson, University of California Berkeley. <mjansson@econ.berkeley.edu>.

Xinwei Ma, University of California San Diego. <x1ma@ucsd.edu>.

Supported methods: [coef.lpcde](#page-3-1), [confint.lpcde](#page-4-1), [plot.lpcde](#page-10-1), [print.lpcde](#page-14-1), [summary.lpcde](#page-16-1), [vcov.lpcde](#page-17-1)

mvec *polynomial order vector*

## Description

generates list of all combinations of length less than or equal to d of numbers that add up to n.

## Usage

mvec(n, d)

## Arguments

![](_page_9_Picture_169.jpeg)

<span id="page-10-1"></span><span id="page-10-0"></span>

The plot method for local polynomial density objects. A standard ggplot2 object is returned, hence can be used for further customization.

### Usage

```
## S3 method for class 'lpcde'
plot(
  ...,
  alpha = NULL,
  type = NULL,
  lty = NULL,
 lwd = NULL,lcol = NULL,pty = NULL,
 pwd = NULL,pcol = NULL,
 y<sup>= NULL,</sup>
 CItype = NULL,
 CIuniform = FALSE,
 CIsimul = 2000,CIshade = NULL,
 CIcol = NULL,
  title = NULL,
  xlabel = NULL,ylabel = NULL,
  legendTitle = NULL,
  legendGroups = NULL
)
```
#### Arguments

![](_page_10_Picture_199.jpeg)

<span id="page-11-0"></span>![](_page_11_Picture_343.jpeg)

## Value

![](_page_11_Picture_344.jpeg)

#### <span id="page-12-0"></span>poly\_base 13

#### Author(s)

Matias D. Cattaneo, Princeton University. <cattaneo@princeton.edu>.

Rajita Chandak (maintainer), Princeton University. <rchandak@princeton.edu>

Michael Jansson, University of California Berkeley. <mjansson@econ.berkeley.edu>.

Xinwei Ma, University of California San Diego. <x1ma@ucsd.edu>.

#### See Also

[lpcde](#page-7-1) for local polynomial density estimation. Supported methods: [coef.lpcde](#page-3-1), [confint.lpcde](#page-4-1), [plot.lpcde](#page-10-1), [print.lpcde](#page-14-1), [summary.lpcde](#page-16-1), [vcov.lpcde](#page-17-1)

poly\_base *Polynomial basis vector expansion*

#### Description

Generate polynomial basis vector up to order p. has multivariate functionality as described in the main paper normalized by factorials in denominator. NOTE: currently works only up to 4th degree polynomial expansion for multivariate x.

## Usage

poly\_base(x, p)

#### Arguments

![](_page_12_Picture_138.jpeg)

## Value

polynomial basis of x up to degree p.

#### Examples

 $poly\_base(x = 2, p = 5)$ 

<span id="page-13-1"></span><span id="page-13-0"></span>

The print method for local polynomial conditional density bandwidth selection objects.

## Usage

## S3 method for class 'lpbwcde'  $print(x, \ldots)$ 

#### Arguments

![](_page_13_Picture_150.jpeg)

#### Value

Display output A list of specified options provided to the function.

#### Author(s)

Matias D. Cattaneo, Princeton University. <cattaneo@princeton.edu>. Rajita Chandak (maintainer), Princeton University. <rchandak@princeton.edu>. Michael Jansson, University of California Berkeley. <mjansson@econ.berkeley.edu>. Xinwei Ma, University of California San Diego. <x1ma@ucsd.edu>.

## See Also

[lpbwcde](#page-5-1) for data-driven bandwidth selection.

Supported methods: [coef.lpbwcde](#page-2-1), [print.lpbwcde](#page-13-1), [summary.lpbwcde](#page-15-1).

```
n=100
x_data = as.matrix(rnorm(n, mean=0, sd=1))
y_data = as.matrix(rnorm(n, mean=0, sd=1))
y_grid = stats::quantile(y_data, seq(from=0.1, to=0.9, by=0.1))
# bandwidth selection
y_grid = stats::quantile(y_data, seq(from=0.1, to=0.9, by=0.1))
model2 = lpcde::lpbwcde(y_data=y_data, x_data=x_data, x=0, y_grid = y_grid, bw_type = "mse-rot")
print(model2)
```
<span id="page-14-1"></span><span id="page-14-0"></span>

The print method for local polynomial conditional density objects.

#### Usage

## S3 method for class 'lpcde'  $print(x, \ldots)$ 

#### **Arguments**

![](_page_14_Picture_154.jpeg)

#### Value

Display output summary of inputs to lpcde

#### Author(s)

Matias D. Cattaneo, Princeton University. <cattaneo@princeton.edu>. Rajita Chandak (maintainer), Princeton University. <rchandak@princeton.edu>. Michael Jansson, University of California Berkeley. <mjansson@econ.berkeley.edu>. Xinwei Ma, University of California San Diego. <x1ma@ucsd.edu>.

#### See Also

[lpcde](#page-7-1) for local polynomial conditional density estimation. Supported methods: [coef.lpcde](#page-3-1), [confint.lpcde](#page-4-1), [plot.lpcde](#page-10-1), [print.lpcde](#page-14-1), [summary.lpcde](#page-16-1), [vcov.lpcde](#page-17-1)

```
n=100
x_data = as.matrix(rnorm(n, mean=0, sd=1))
y_data = as.matrix(rnorm(n, mean=0, sd=1))
y_grid = stats::quantile(y_data, seq(from=0.1, to=0.9, by=0.1))
# density estimation
model1 = lpcde::lpcde(x_data=x_data, y_data=y_data, y_grid=y_grid, x=0, bw=0.5)
print(model1)
```
<span id="page-15-1"></span><span id="page-15-0"></span>

The summary method for local polynomial conditional density bandwidth selection objects.

## Usage

## S3 method for class 'lpbwcde' summary(object, ...)

#### Arguments

![](_page_15_Picture_163.jpeg)

#### Value

Display output A list of specified options and a matrix of grid points, bandwidth, and effective sample size.

#### Author(s)

Matias D. Cattaneo, Princeton University. <cattaneo@princeton.edu>.

Rajita Chandak (maintainer), Princeton University. <rchandak@princeton.edu>. Michael Jansson, University of California Berkeley. <mjansson@econ.berkeley.edu>. Xinwei Ma, University of California San Diego. <x1ma@ucsd.edu>.

#### See Also

[lpbwcde](#page-5-1) for data-driven bandwidth selection. Supported methods: [coef.lpbwcde](#page-2-1), [print.lpbwcde](#page-13-1), [summary.lpbwcde](#page-15-1).

```
n=100
x_data = as.matrix(rnorm(n, mean=0, sd=1))
y_data = as.matrix(rnorm(n, mean=0, sd=1))
y_grid = stats::quantile(y_data, seq(from=0.1, to=0.9, by=0.1))
# bandwidth selection
y_grid = stats::quantile(y_data, seq(from=0.1, to=0.9, by=0.1))
model2 = lpcde::lpbwcde(y_data=y_data, x_data=x_data, x=0, y_grid = y_grid, bw_type = "mse-rot")
summary(model2)
```
<span id="page-16-1"></span><span id="page-16-0"></span>

The summary method for local polynomial conditional density objects.

### Usage

```
## S3 method for class 'lpcde'
summary(object, ...)
```
#### Arguments

![](_page_16_Picture_185.jpeg)

#### Value

Display output A list of specified options and a matrix of grid points and estimates.

#### Author(s)

Matias D. Cattaneo, Princeton University. <cattaneo@princeton.edu>.

Rajita Chandak (maintainer), Princeton University. <rchandak@princeton.edu>

Michael Jansson, University of California Berkeley. <mjansson@econ.berkeley.edu>.

Xinwei Ma, University of California San Diego. <x1ma@ucsd.edu>.

#### See Also

[lpcde](#page-7-1) for local polynomial conditional density estimation. Supported methods: [coef.lpcde](#page-3-1), [confint.lpcde](#page-4-1), [plot.lpcde](#page-10-1), [print.lpcde](#page-14-1), [summary.lpcde](#page-16-1), [vcov.lpcde](#page-17-1)

```
n=100
x_data = as.matrix(rnorm(n, mean=0, sd=1))
y_data = as.matrix(rnorm(n, mean=0, sd=1))
y_grid = stats::quantile(y_data, seq(from=0.1, to=0.9, by=0.1))
# density estimation
model1 = lpcde::lpcde(x_data=x_data, y_data=y_data, y_grid=y_grid, x=0, bw=0.5)
```
<span id="page-17-0"></span>summary(model1)

<span id="page-17-1"></span>vcov.lpcde *Variance-Covariance*

#### Description

The vcov method for local polynomial conditionaldensity objects.

#### Usage

## S3 method for class 'lpcde' vcov(object, ...)

## Arguments

![](_page_17_Picture_143.jpeg)

## Details

Vcov Method for Local Polynomial Density Conditional Estimation and Inference

#### Value

![](_page_17_Picture_144.jpeg)

## Author(s)

Matias D. Cattaneo, Princeton University. <cattaneo@princeton.edu>. Rajita Chandak (maintainer), Princeton University. <rchandak@princeton.edu>. Michael Jansson, University of California Berkeley. <mjansson@econ.berkeley.edu>. Xinwei Ma, University of California San Diego. <x1ma@ucsd.edu>.

## See Also

[lpcde](#page-7-1) for local polynomial conditional density estimation. Supported methods: [plot.lpcde](#page-10-1), [print.lpcde](#page-14-1), [summary.lpcde](#page-16-1),

## vcov.lpcde 19

```
n=100
x_data = as.matrix(rnorm(n, mean=0, sd=1))
y_data = as.matrix(rnorm(n, mean=0, sd=1))
y_grid = stats::quantile(y_data, seq(from=0.1, to=0.9, by=0.1))
# density estimation
model1 = lpcde::lpcde(x_data=x_data, y_data=y_data, y_grid=y_grid, x=0, bw=0.5)
vcov(model1)
```
# <span id="page-19-0"></span>Index

basis\_vec, [2](#page-1-0)

coef.lpbwcde, *[3](#page-2-0)*, [3,](#page-2-0) *[14](#page-13-0)*, *[16](#page-15-0)* coef.lpcde, *[4](#page-3-0)*, [4,](#page-3-0) *[6](#page-5-0)*, *[10](#page-9-0)*, *[13](#page-12-0)*, *[15](#page-14-0)*, *[17](#page-16-0)* confint.lpcde, *[4](#page-3-0)*, [5,](#page-4-0) *[6](#page-5-0)*, *[10](#page-9-0)*, *[13](#page-12-0)*, *[15](#page-14-0)*, *[17](#page-16-0)*

ggplot2, *[11,](#page-10-0) [12](#page-11-0)*

lpbwcde, *[3](#page-2-0)*, *[6](#page-5-0)*, [6,](#page-5-0) *[14](#page-13-0)*, *[16](#page-15-0)* lpcde, *[4](#page-3-0)[–6](#page-5-0)*, *[8](#page-7-0)*, [8,](#page-7-0) *[11](#page-10-0)*, *[13](#page-12-0)*, *[15](#page-14-0)*, *[17,](#page-16-0) [18](#page-17-0)*

mvec, [10](#page-9-0)

plot.lpcde, *[4](#page-3-0)*, *[6](#page-5-0)*, *[10](#page-9-0)*, [11,](#page-10-0) *[13](#page-12-0)*, *[15](#page-14-0)*, *[17,](#page-16-0) [18](#page-17-0)* poly\_base, [13](#page-12-0) print.lpbwcde, *[3](#page-2-0)*, *[14](#page-13-0)*, [14,](#page-13-0) *[16](#page-15-0)* print.lpcde, *[4](#page-3-0)*, *[6](#page-5-0)*, *[10](#page-9-0)*, *[13](#page-12-0)*, *[15](#page-14-0)*, [15,](#page-14-0) *[17,](#page-16-0) [18](#page-17-0)*

summary.lpbwcde, *[3](#page-2-0)*, *[14](#page-13-0)*, *[16](#page-15-0)*, [16](#page-15-0) summary.lpcde, *[4](#page-3-0)*, *[6](#page-5-0)*, *[10](#page-9-0)*, *[13](#page-12-0)*, *[15](#page-14-0)*, *[17](#page-16-0)*, [17,](#page-16-0) *[18](#page-17-0)*

vcov.lpcde, *[4](#page-3-0)*, *[6](#page-5-0)*, *[10](#page-9-0)*, *[13](#page-12-0)*, *[15](#page-14-0)*, *[17](#page-16-0)*, [18](#page-17-0)